Документ подписан простой электронной подписью<br>Информация о взавяние: Ханты-Мансийского автономного округа-Югры "Сургутский государственный университет" Информация о владельце: ФИО: Косенок Сергей Михайлович Должность: ректор Дата подписания: 20.06.2024 12:01:20 Уникальный программный ключ: e3a68f3eaa1e62674b54f4998099d3d6bfdcf836

> УТВЕРЖДАЮ Проректор по УМР

\_\_\_\_\_\_\_\_\_\_\_\_\_\_Е.В. Коновалова

13 июня 2024г., протокол УМС №5

# **МОДУЛЬ ОБЩЕПРОФЕССИОНАЛЬНЫХ ДИСЦИПЛИН**

## **Автоматизация графических работ**

рабочая программа дисциплины (модуля)

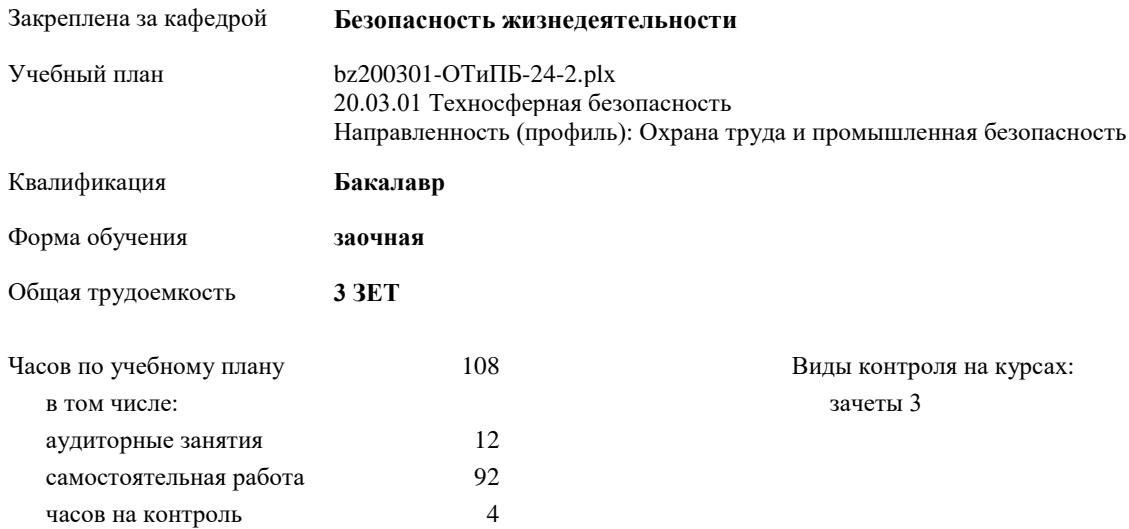

#### **Распределение часов дисциплины по курсам**

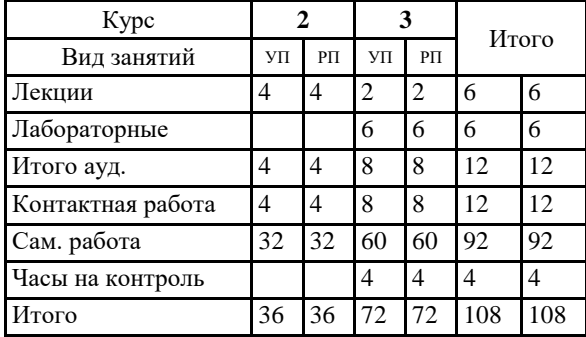

Программу составил(и): *ст.преп., Гапуленко Т.О*

Рабочая программа дисциплины **Автоматизация графических работ**

разработана в соответствии с ФГОС:

Федеральный государственный образовательный стандарт высшего образования - бакалавриат по направлению подготовки 20.03.01 Техносферная безопасность (приказ Минобрнауки России от 25.05.2020 г. № 680)

составлена на основании учебного плана: 20.03.01 Техносферная безопасность Направленность (профиль): Охрана труда и промышленная безопасность утвержденного учебно-методическим советом вуза от 13.06.2024 протокол № 5.

Рабочая программа одобрена на заседании кафедры **Безопасность жизнедеятельности**

Зав. кафедрой д.биол.наук Майстренко Е.В.

#### **1. ЦЕЛИ ОСВОЕНИЯ ДИСЦИПЛИНЫ**

1.1 1.2 Подготовка студентов к профессиональной, деятельности в области проектирования в условиях современных компьютерных технологий.

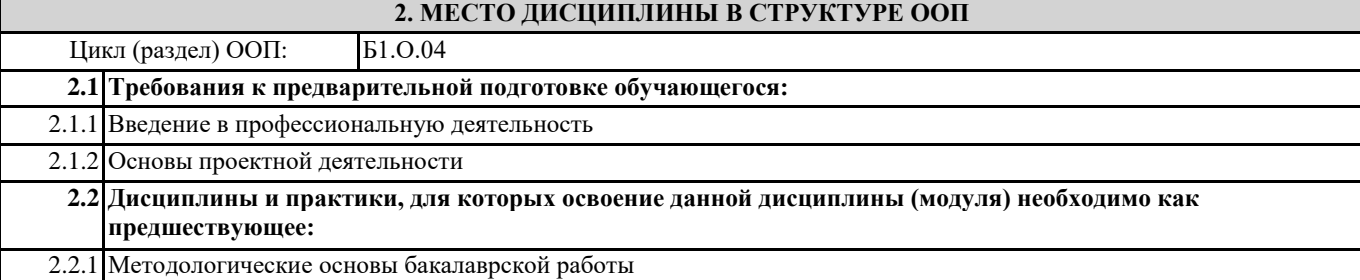

### **3. КОМПЕТЕНЦИИ ОБУЧАЮЩЕГОСЯ, ФОРМИРУЕМЫЕ В РЕЗУЛЬТАТЕ ОСВОЕНИЯ ДИСЦИПЛИНЫ (МОДУЛЯ)**

**ОПК-1.5: Представляет информацию из области профессиональной деятельности с использованием современных цифровых технологий**

#### **В результате освоения дисциплины обучающийся должен**

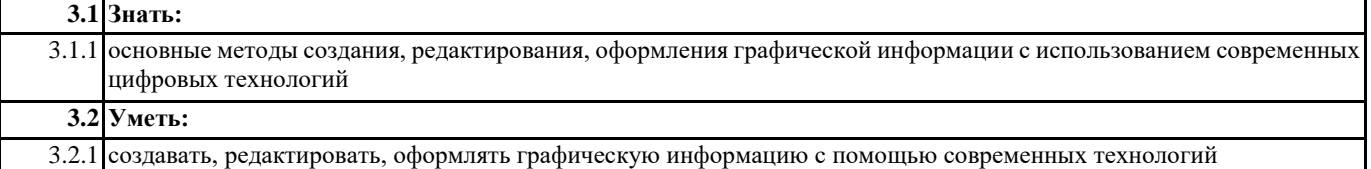

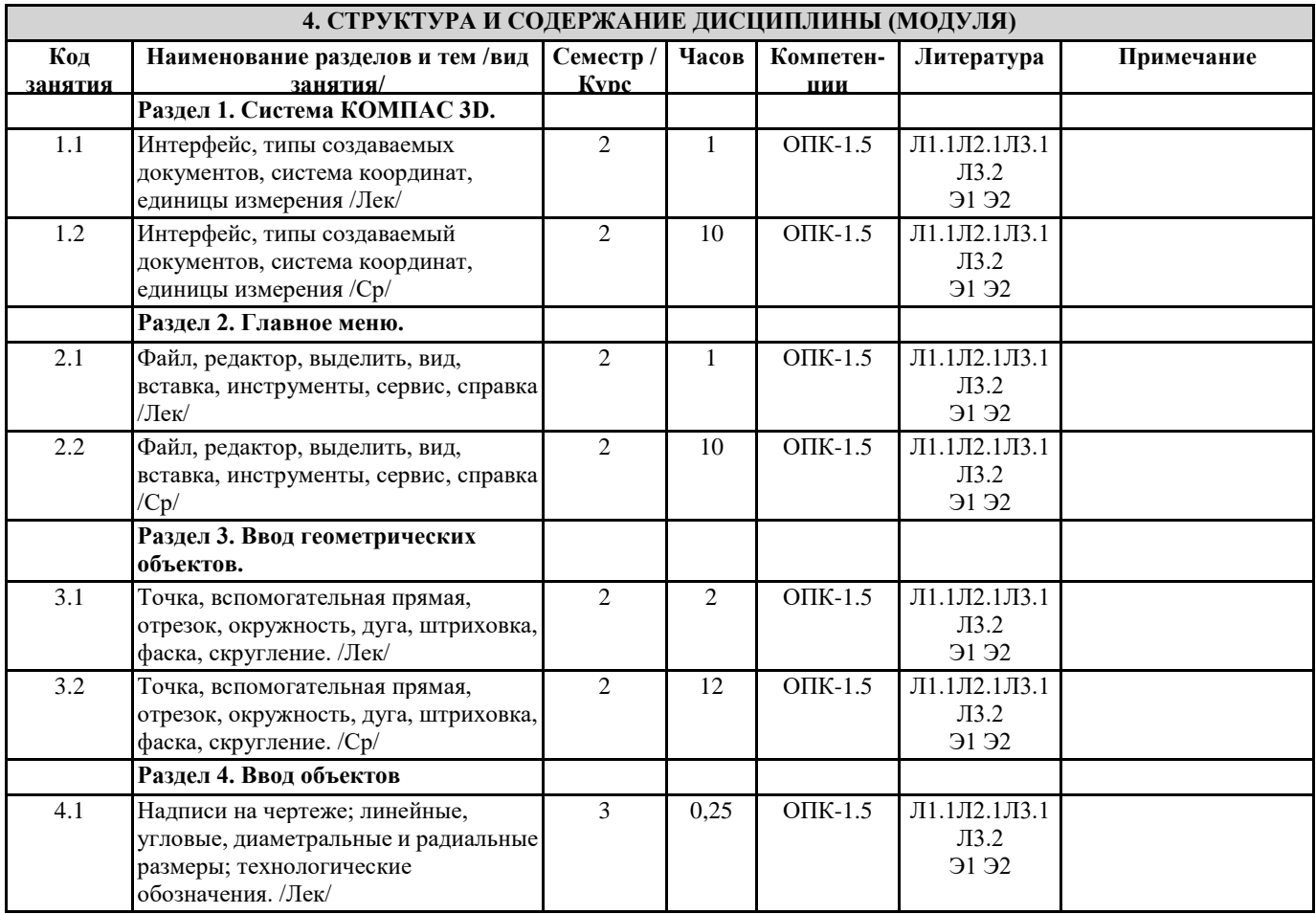

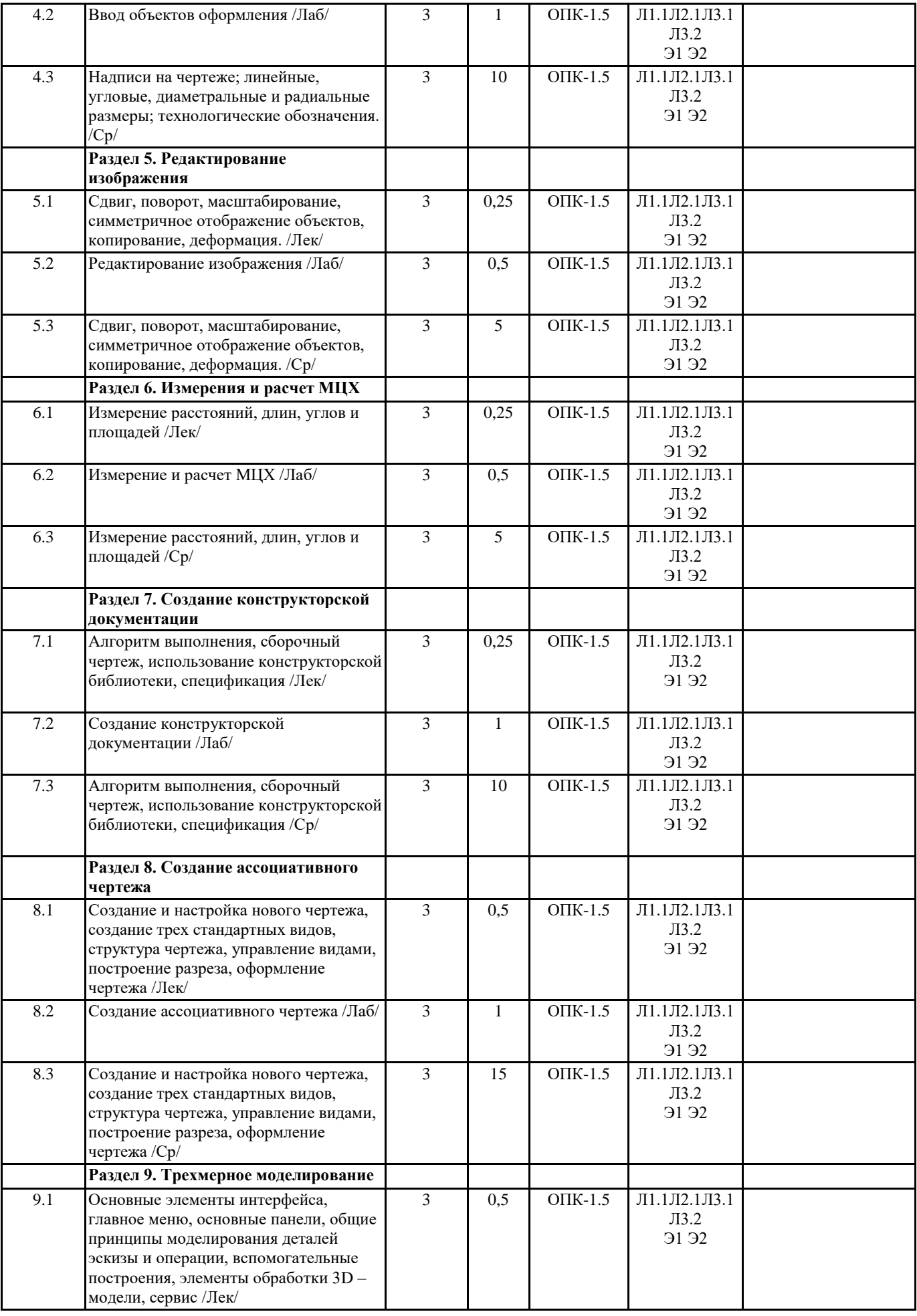

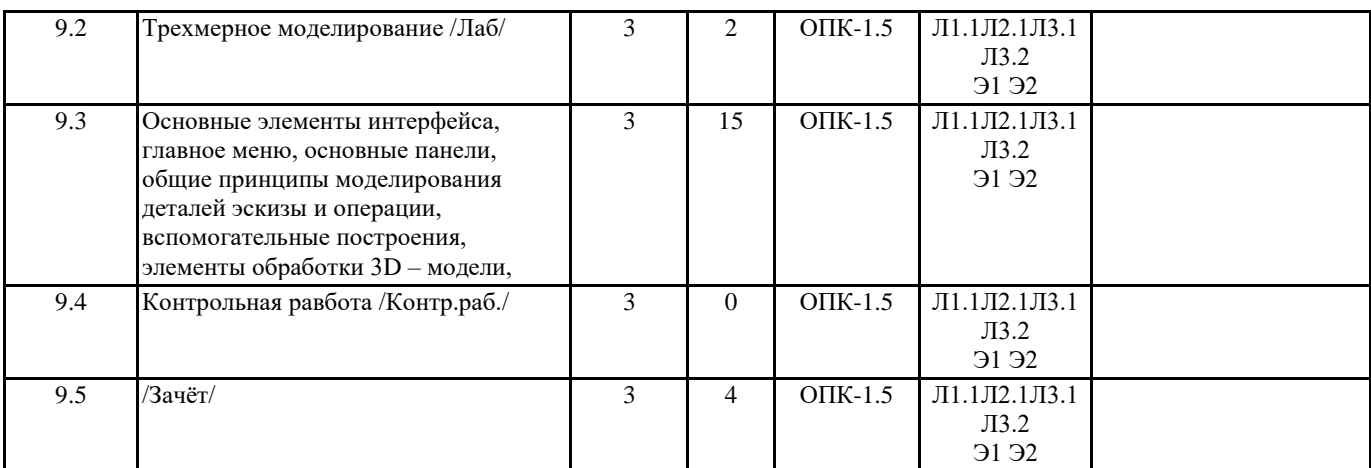

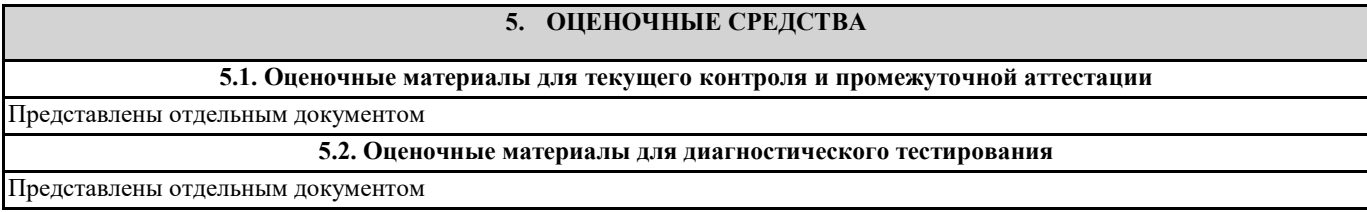

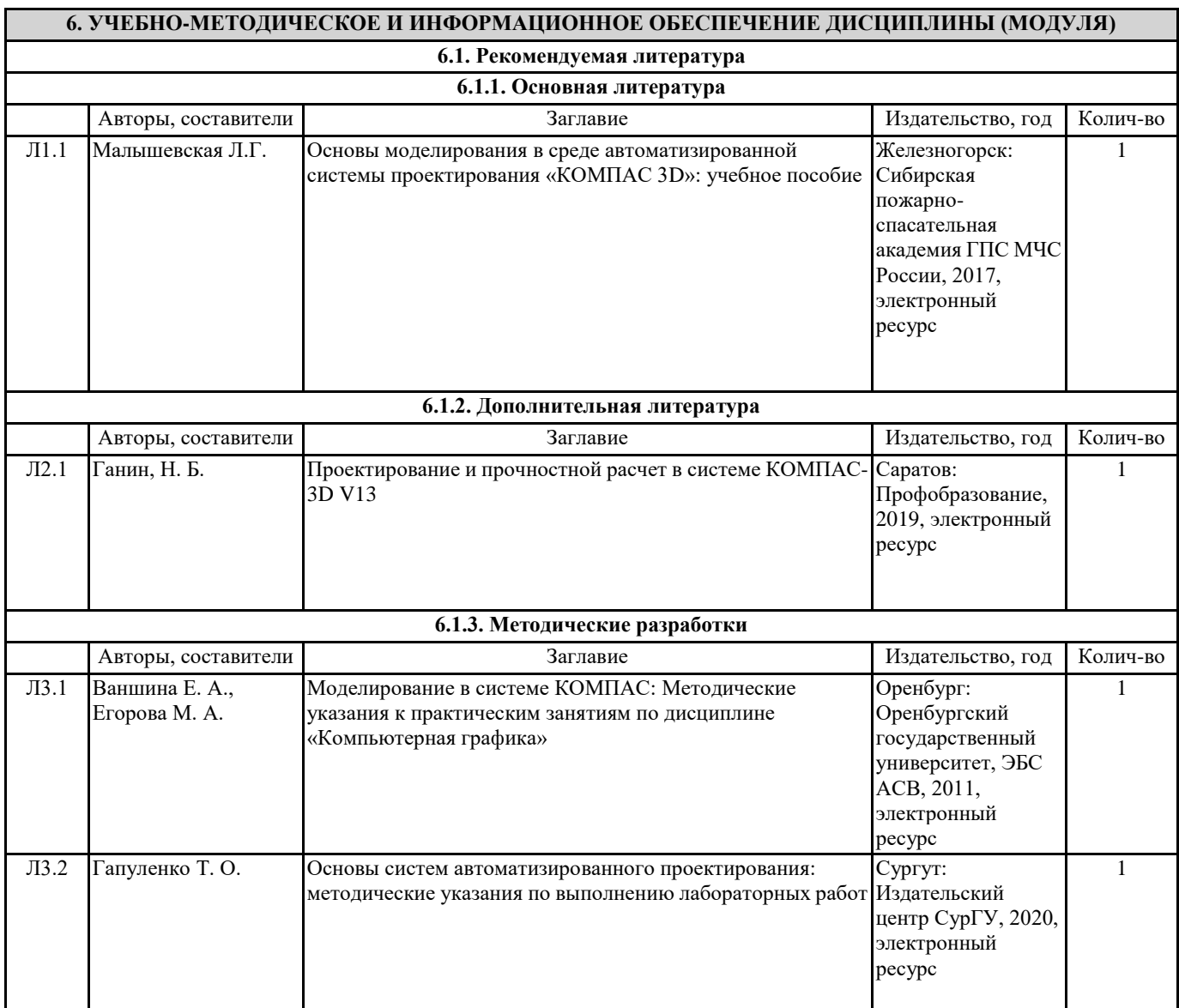

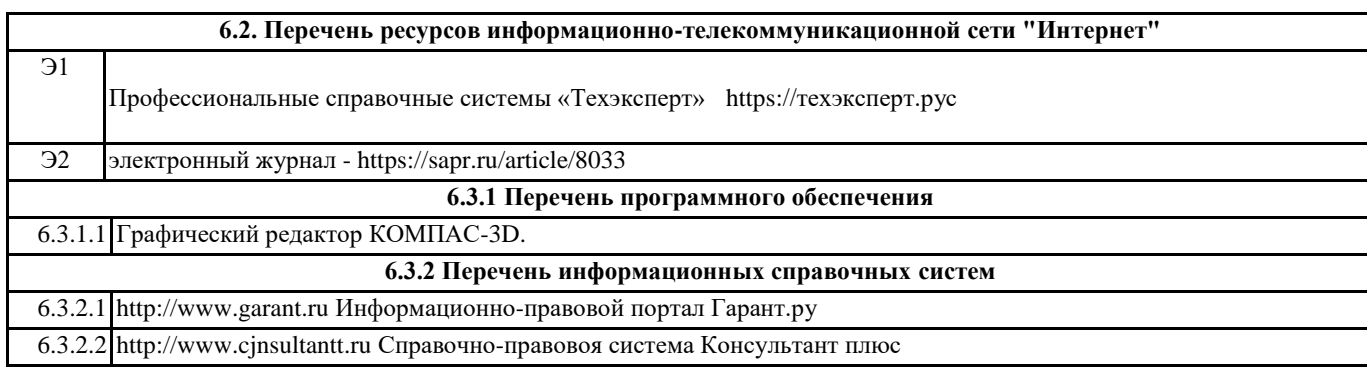

#### **7. МАТЕРИАЛЬНО-ТЕХНИЧЕСКОЕ ОБЕСПЕЧЕНИЕ ДИСЦИПЛИНЫ (МОДУЛЯ)** 7.1 Специализированный учебный класс для проведения лабораторных работ по дисциплине, оснащенный современной компьютерной и офисной техникой, необходимым программным обеспечением,электронными учебными пособиями и законодательно-правовой поисковой системой, имеющей безлимитный выход в глобальную сеть.